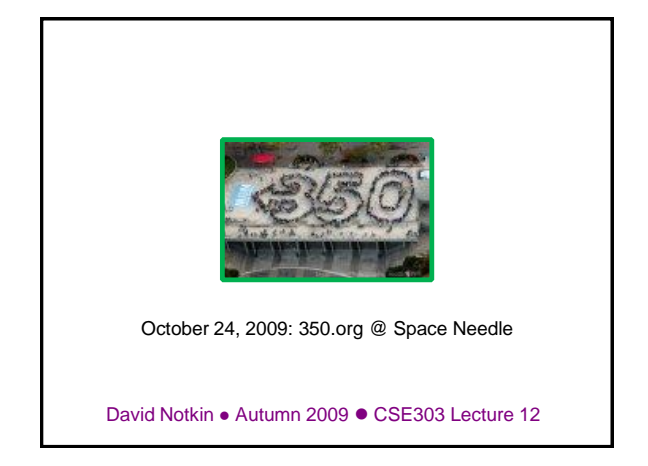

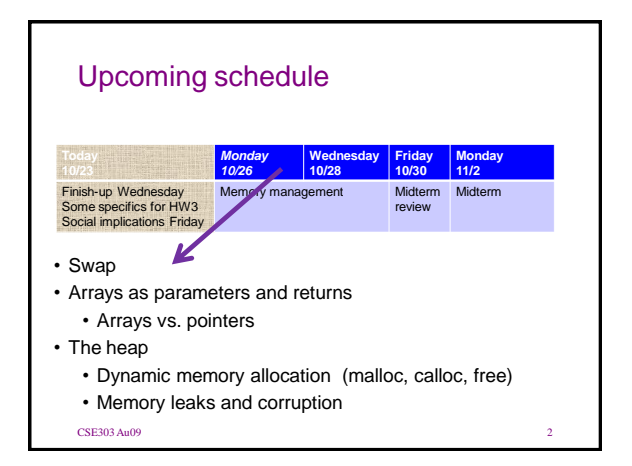

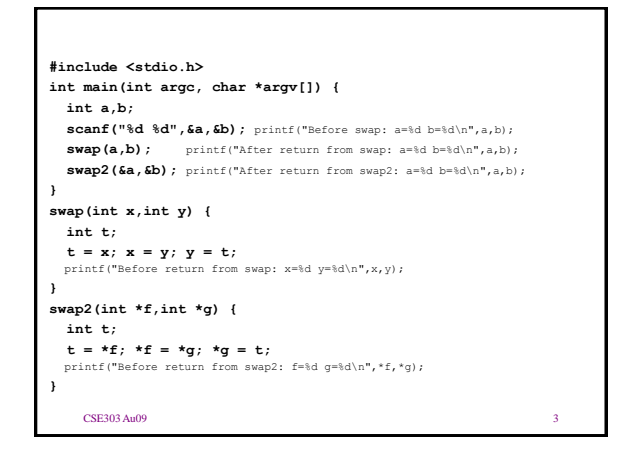

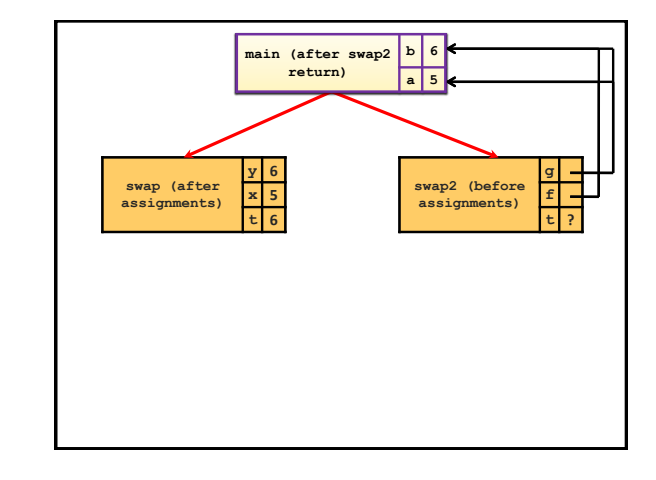

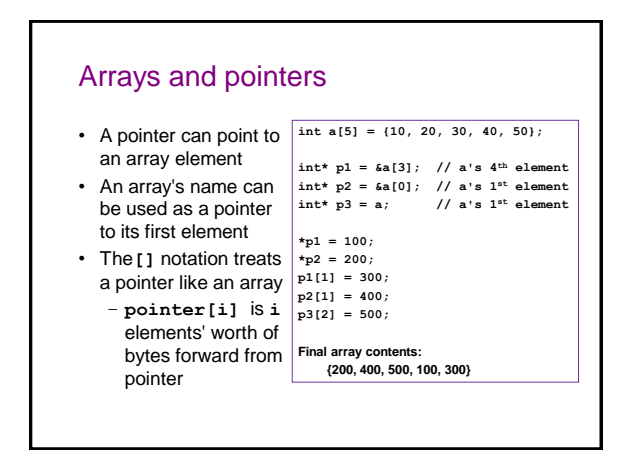

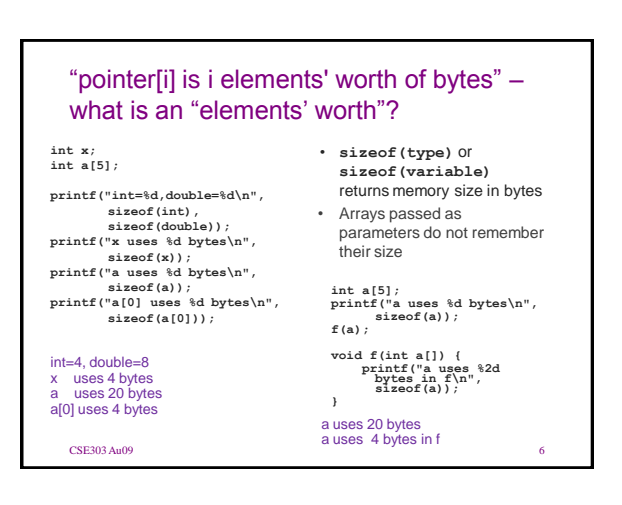

#### Arrays as parameters • Array parameters are passed as pointers to the first element; the **[]** syntax on parameters is only a convenience – the two programs below are equivalent **void f(int a[]); int main(void) { int a[5]; ... f(a); return 0; } void f(int a[]) { ... } void f(int\* a); int main(void) { int a[5]; ... f(&a[0]); return 0; } void f(int\* a) { ... }**

#### Returning an array • Stack-allocated variables disappear at the end of the function: this means an array cannot generally be safely returned from a method **int main(void) { int nums[4] = {7, 4, 3, 5}; int nums2[4] = copy(nums, 4); // no return 0; } int[] copy(int a[], int size) { int i; int a2[size]; for (i = 0; i < size; i++) {**  $a2[i] = a[i];$ **} return a2; // no }**

# Pointers (alone) don't help

```
• A dangling pointer points to an invalid memory location
int main(void) {
     int nums[4] = {7, 4, 3, 5};
int* nums2 = copy(nums, 4);
    // nums2 dangling here
    ...
}
int* copy(int a[], int size) {
    int i;
    int a2[size];
    for (i = 0; i < size; i++) {
        a2[i] = a[i];
     }
```
# Our conundrum

- We'd like to have C programs with data that are
	- Dynamic (size of array changes based on user input, etc.)
	- Long-lived (doesn't disappear after the function is over)
	- Bigger (the stack can't hold all that much data)
- Currently, our solutions include:
	- Declaring variables in main and passing as "output parameters"
	- Declaring global variables (do not want)

## The heap

**return a2;**

**}**

- The *heap* (or "free store") is a large pool of unused memory that you can use for dynamically allocating data
- It is allocated/deallocated explicitly, not (like the stack) on function calls/returns
- Many languages (e.g. Java) place all arrays/ objects on the heap

**// Java int[] a = new int[5]; Point p = new Point(8, 2);**

### **malloc**: allocating heap memory

```
• variable = (type*) malloc(size);
```
- **malloc** function allocates a heap memory block of a given size – returns a pointer to the first byte of that memory
	- can/should cast the returned pointer to the appropriate type
	- initially the memory contains garbage data
	- often used with **sizeof** to allocate memory for a given data type

 $\text{int* a} = (\text{int*}) \text{ malloc}(8 * \text{sizeof(int)});$ **a[0] = 10; a[1] = 20;**

**...**

### **calloc**: allocate and zero

- **variable = (type\*) calloc(count, size);**
- **calloc** function is like **malloc**, but it zeros out the memory
	- also takes two parameters, number of elements and size of each
	- preferred over **malloc** for avoiding bugs (but slightly slower)

**#include <stdlib.h>**

```
// int a[8] = {0}; <-- stack equivalent
int* a = (int*) calloc(8, sizeof(int));
```
### Returning a heap array

• To return an array, **malloc** it and return a pointer – Array will live on after the function returns

```
int main(void) {
int_{\text{max}} \text{ numbers} \{4\} = \{7, 4, 3, 5\};<br>
int_{\text{max}} \text{max} \{4\} = \text{copy} \{nums, 4\}; \dotsint* copy(int a[], int size) {
      int i;
      int* a2 = malloc(size * sizeof(int));
       for (i = 0; i < size; i++) {
a2[i] = a[i];
       }
      return a2;
}
```
#### **NULL**: an invalid memory location

- In C, **NULL** is a global constant whose value is **0**
- If you **malloc/calloc** but have no memory free, it returns NULL.
- You can initialize a pointer to **NULL** if it has no meaningful value
- Dereferencing a null pointer will crash your program

```
int* p = NULL;
```
**\*p = 42; // segfault**

• Exercise : Write a program that figures out how large the stack and heap are for a default C program.

#### Deallocating memory

- Heap memory stays allocated until the end of your program
- A *garbage collector* is a process that automatically reclaims memory no longer in use
	- Keeps track of which variables point to which memory, etc.
	- Used in Java and many other modern languages; *not in C*

#### **// Java**

```
public static int[] f() {
    int[] a = new int[1000];
    int[] a2 = new int[1000];
    return a2;
```

```
} // no variables refer to a here; can be freed
```
#### Memory leaks

- A *memory leak* is a failure to release memory when no longer needed.
	- easy to do in C
	- can be a problem if your program will run for a long time
	- when your program exits, all of its memory is returned to the OS

```
void f(void) {
   int* a = (int*) calloc(1000, sizeof(int));...
} // oops; the memory for a is now lost
```
#### **free**: releases memory

- **free(pointer);**
- Releases the memory pointed to by the given pointer
	- precondition: pointer must refer to a heapallocated memory block that has not already been freed
	- it is considered good practice to set a pointer to **NULL** after freeing

```
int* a = (int*) calloc(8, sizeof(int));
```
**... free(a);**

**a = NULL;**

# Memory corruption

• If the pointer passed to free doesn't point to a heap-allocated block, or if that block has already been freed, bad things happen – you're lucky if it crashes, rather than silently corrupting something

**int\* a1 = (int\*) calloc(1000, sizeof(int)); int a2[1000]; int\* a3; int\* a4 = NULL; free(a1); // ok**

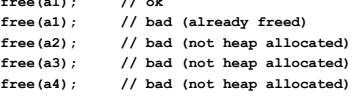

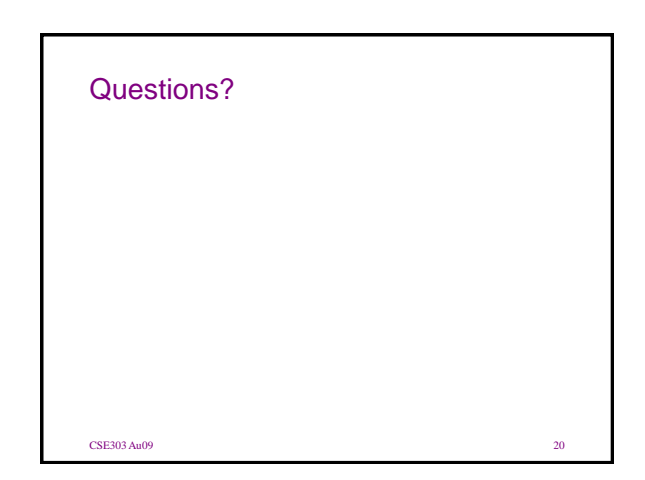